# Project: Compare the running time of CNN operations using MATLAB and PyTorch

Last updated: May 2, 2023

May 2, 2023 1/36

 $2040$ 

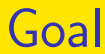

• Do the running time analysis of our own MATLAB implementation with Pytorch.

 $QQQ$ 

一本 語 (を) … э

Э×.

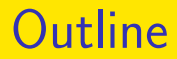

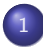

#### **[Introduction](#page-3-0)**

- **•** [Background](#page-4-0)
- [From simpleNN to simpleNN-text](#page-10-0)

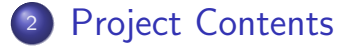

4 **D F** 

## <span id="page-3-0"></span>**Outline**

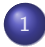

#### **[Introduction](#page-3-0)**

- **•** [Background](#page-4-0)
- [From simpleNN to simpleNN-text](#page-10-0)

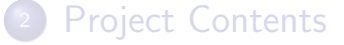

4 0 F

- ← 冊 →

# <span id="page-4-0"></span>Background I

- In the previous project, you were asked to analyze the CPU time of KimCNN's forward operations.
- We want to move on to the backward pass. However, it's hard to trace how the gradient of convolution operation is computed on PyTorch.
- In this project, we'll use [simpleNN-text,](https://github.com/Eleven1Liu/simpleNN-text) which explicitly runs operations derived in our lectures for forward and backward calculation.

# Background II

- **•** simpleNN-text is modified from [simpleNN,](https://github.com/cjlin1/simpleNN) which implements CNN models for image classification. To compare with LibMultiLabel used for text classification, we modify simpleNN to run the KimCNN model.
- simpleNN-text is a Matlab based implementation, so we can use the Matlab profiler to check the cost of each operation.

つへへ

# Background III

- **•** simpleNN was used previously in this course, but simpleNN-text was only recently generated for this project (after many days of hard work by our TAs). Thus you can help to see if there's any issue in the code. Also the final project of Newton's method for text classification may consider using this code.
- Let's recap the operations for forward/backward passes.

∢ □ ▶ к 何 ▶ к ∃ ▶

# <span id="page-7-0"></span>Major operations I

<span id="page-7-1"></span>**•** Forward:

$$
S^{m,i} = W^m \text{mat}(P_{\phi}^m P_{\text{pad}}^m \text{vec}(Z^{m,i}))
$$
  
= 
$$
W^m \phi(\text{pad}(Z^{m,i}))
$$
 (1)

<span id="page-7-2"></span>
$$
Z^{m+1,i} = \text{mat}(P_{\text{pool}}^{m,i} \text{vec}(\sigma(S^{m,i}))) \tag{2}
$$

The difference between Conv2d and Conv1d is that  $a_{\text{conv}}^m = 1$  in the latter case. Thus,

$$
W^m \in R^{d^{\text{out}} \times ha_{\text{pad}}^m} \quad \text{and} \quad S^{m,i} \in R^{d^{\text{out}} \times b_{\text{conv}}^m}
$$

.

∢ □ ▶ к 何 ▶ к ∃ ▶

# Major operations II

**•** Backward:

$$
\frac{\partial \xi_i}{\partial \text{vec}(S^{m,i})^T} = \left(\frac{\partial \xi_i}{\partial \text{vec}(Z^{m+1,i})^T} \odot \text{vec}(I[Z^{m+1,i}])^T\right) P_{\text{pool}}^{m,i}
$$
\n
$$
\frac{\partial \xi_i}{\partial W^m} = \frac{\partial \xi_i}{\partial S^{m,i}} \phi(\text{pad}(Z^{m,i}))^T
$$
\n
$$
\frac{\partial \xi_i}{\partial \text{vec}(Z^{m,i})^T} = \text{vec}\left((W^m)^T \frac{\partial \xi_i}{\partial S^{m,i}}\right)^T P_{\phi}^m P_{\text{pad}}^m, (5)
$$

<span id="page-8-1"></span>May 2, 2023 9/36

<span id="page-8-2"></span><span id="page-8-0"></span>

# **Major operations III**

- In sum, we want to implement the following efficiently:
	- generating the linear indices of  $\phi(Z^{\mathsf{in},i})$  (used in [\(1\)](#page-7-1) and [\(2\)](#page-7-2))

May 2, 2023 10 / 36

 $\Omega$ 

イロト イ母 トイヨ トイヨ トー

- matrix-matrix products (used in [\(1\)](#page-7-1), [\(3\)](#page-8-0) and [\(4\)](#page-8-1))
- $v<sup>T</sup>P$  for (used in [\(3\)](#page-8-0) and [\(5\)](#page-8-2))

## <span id="page-10-0"></span>Data storage I

Similar as lecture slides, we store  $\mathsf{Z}^{m,i},\;\forall i=1,\ldots,N$ as the following matrix.

<span id="page-10-1"></span>
$$
\begin{bmatrix} Z^{m,1} & Z^{m,2} & \dots & Z^{m,l} \end{bmatrix} \in R^{d^m \times a^m b^m l}.
$$
 (6)

- We're not sure whether there's a better way for data storage. Discussion about this can be part of your report.
- With this method to store the whole Z, we then discuss how to generate  $\phi(\mathsf{pad}(\mathsf{Z}^{\mathsf{in}, i}))$  used in Conv1d.

 $\Omega$ 

イロト イ押 トイヨ トイヨ トー

# The padding issue I

- In LibMultiLabel, we pad 0's at the end so that all instances have the same length as the longest instance in a batch. However, the length among batches may be different.
- An example:
	- Batch 1: three instances with length 5, 10 and 100. After padding, all of three have length 100.
	- Batch 2: three instances with length 10, 20 and 50. After padding, all of three have length 50.

 $QQQ$ 

イロト イ押ト イヨト イヨト

# The padding issue II

• To simplify the problem, for the project we provide a dataset with length 100 for all instances, so you can remove the matlab code for padding.

 $\Omega$ 

イロト イ押ト イヨト イヨト

# Generate  $\phi(Z^{\text{in},i})$  for Conv1d I

Suppose the matrix  $Z^{\mathsf{in},i}$  has height  $a^{\mathsf{in}}=1$ , width  $b^{\text{in}}$  and the number of channels  $d^{\text{in}}$ :

$$
Z^{\text{in},i} = \begin{bmatrix} z_{1,1,1}^i & z_{1,2,1}^i & \cdots & z_{1,b^{\text{in}},1}^i \\ \vdots & \vdots & \ddots & \vdots \\ z_{1,1,j}^i & z_{1,2,j}^i & \cdots & z_{1,b^{\text{in}},j}^i \\ \vdots & \vdots & \ddots & \vdots \\ z_{1,1,d^{\text{in}}}^i & z_{1,2,d^{\text{in}}}^i & \cdots & z_{1,b^{\text{in}},d^{\text{in}}}^i \end{bmatrix}
$$

In KimCNN for text classification, the  $b^{\text{in}}$  and  $d^{\text{in}}$ correspond to the document length and the dimension of word embeddings respectively.

 $QQQ$ 

イロト イ押 トイヨ トイヨト

.

# Generate  $\phi(Z^{\text{in},i})$  for Conv1d II

- As what we have done in the lecture, we count elements in a column-oriented way.
- This leads to the linear indices for  $Z^{\text{in},i}$ :

$$
\begin{bmatrix} 1 & d^{\text{in}} + 1 & \dots & (b^{\text{in}} - 1)d^{\text{in}} + 1 \\ 2 & d^{\text{in}} + 2 & \dots & (b^{\text{in}} - 1)d^{\text{in}} + 2 \\ \vdots & \vdots & & \vdots \\ d^{\text{in}} & 2d^{\text{in}} & \dots & (b^{\text{in}})d^{\text{in}} \end{bmatrix} \in R^{d^{\text{in}} \times b^{\text{in}}}.
$$
\n(7)

 $QQQ$ 

# Generate  $\phi(Z^{\text{in},i})$  for Conv1d III

• Our goal here is to generate the linear indices for the following matrix

$$
\phi(Z^{\text{in},i}) = \begin{bmatrix} z_{1,1,1}^i & z_{1,1+s,1}^i & z_{1,1+(b^{\text{out}}-1)s,1}^i \\ z_{1,2,1}^i & z_{1,2+s,1}^i & z_{1,2+(b^{\text{out}}-1)s,1}^i \\ \vdots & \vdots & \dots & \vdots \\ z_{1,h,1}^i & z_{1,h+s,1}^i & z_{1,h+(b^{\text{out}}-1)s,1}^i \\ \vdots & \vdots & \vdots & \vdots \\ z_{1,h,d^{\text{in}}}^i & z_{1,h+s,d^{\text{in}}}^i & z_{1,h+(b^{\text{out}}-1)s,d^{\text{in}}}^i \end{bmatrix} \in \mathbf{R}^{hd^{\text{in}} \times b^{\text{out}}},
$$

where *h* is the filter size.

 $QQQ$ 

**K ロ ▶ K 御 ▶ K 君 ▶ K 君 ▶** ...

# Generate  $\phi(Z^{\text{in},i})$  for Conv1d IV

 $\bullet$  To generate the first column for channel *j*, we first list the selected values and their linear indices:

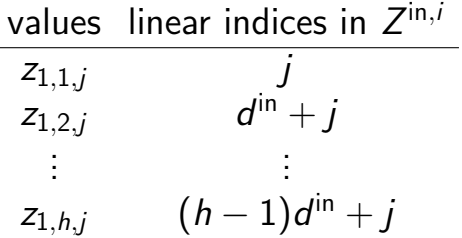

 $QQQ$ 

イロト イ押 トイヨ トイヨ トー

# Generate  $\phi(Z^{\text{in},i})$  for Conv1d V

• If  $s = 1$ , indices can be written as

<span id="page-17-0"></span>
$$
\begin{bmatrix} 0 \\ \vdots \\ h-1 \end{bmatrix} d^{in} + 1 \tag{8}
$$

• To get the indices of the first column for all channels, we compute the outer sum

<span id="page-17-1"></span>
$$
(8) + \begin{bmatrix} 0 & 1 & \ldots & d^{\text{in}} - 1 \end{bmatrix} \tag{9}
$$

# Generate  $\phi(Z^{\text{in},i})$  for Conv1d VI

- Now we're going to generate the column offset for each sub-image.
- The starting indices for all sub-images are given by

$$
1, 1 + sd^{\text{in}}, 1 + 2sd^{\text{in}}, \ldots, 1 + (b^{\text{out}} - 1)sd^{\text{in}}.
$$

• Thus, the column offset is

<span id="page-18-0"></span>
$$
\begin{bmatrix} 0 & \ldots & b^{\text{out}} - 1 \end{bmatrix} s d^{\text{in}} \tag{10}
$$

 $\leftarrow$   $\leftarrow$   $\leftarrow$   $\leftarrow$   $\leftarrow$ 

May 2, 2023 19 / 36

つへへ

# Generate  $\phi(Z^{\text{in},i})$  for Conv1d VII

Finally, the indices to extract elements in  $Z^{\text{in},i}$  for  $\phi(Z^{\mathsf{in},i})$  can be obtained via computing the outer sum of the column offsets and the first column indices.

$$
(10) + \text{vec}((9)). \hspace{3cm} (11)
$$

According to the derivation, you can implement your own find index  $phi(z, b, d, h, s)$  for the purpose of 1D convolution and maxpooling.

つへへ

イロト イ押 トイヨ トイヨ トー

## Loss function I

• Let  $x \in R$  be one of the output in the last layer and  $y \in \{0, 1\}$  be the corresponding label. In LibMultiLabel, the default loss function is the binary cross entropy loss with logits, given by

<span id="page-20-0"></span>
$$
\xi(x,y) = -\left[y\log\sigma(x) + (1-y)\log(1-\sigma(x))\right],\tag{12}
$$

where

$$
\sigma(\mathsf{x}) = \frac{1}{1+e^{-\mathsf{x}}}
$$

is the sigmoid function.

つへへ

## Loss function II

• However, in the [source code of pytorch,](https://github.com/pytorch/pytorch/blob/main/aten/src/ATen/native/Loss.cpp#L356) it is computed by

<span id="page-21-0"></span>
$$
\xi(x,y) = (1-y)x + \text{ReLU}(-x) + \log\left(e^{-\text{ReLU}(-x)} + e^{-x-\text{ReLU}(-x)}\right),
$$
 (13)

for numerical stability.

• We will first show the equivalence. Then we discuss why this is numerically helpful.

May 2, 2023 22 / 36

 $\Omega$ 

∢ □ ▶ ◀ <sup>□</sup> ▶ ◀

## Loss function III

A simple derivation for the equivalence:

$$
\xi(x, y)
$$
\n
$$
= -\left[ y \log \left( \frac{1}{1 + e^{-x}} \right) + (1 - y) \log \left( \frac{e^{-x}}{1 + e^{-x}} \right) \right]
$$
\n
$$
= -y \log \left( \frac{1}{1 + e^{-x}} \cdot \frac{1 + e^{-x}}{e^{-x}} \right)
$$
\n
$$
- \log(e^{-x}) + \log(1 + e^{-x})
$$
\n
$$
= -yx + x + \log(1 + e^{-x})
$$
\n(1.11)

(14)

 $298$ 

May 2, 2023 23 / 36

э

ヨメ メヨメ

<span id="page-22-0"></span>**K ロ ▶ K 何 ▶ K** 

## Loss function IV

#### We further have

(14)  
\n
$$
= (1 - y)x + \log(e^{\text{ReLU}(-x)}(e^{-\text{ReLU}(-x)} + e^{-x-\text{ReLU}(-x)}))
$$
\n
$$
= (1 - y)x + \text{ReLU}(-x)
$$
\n
$$
+ \log(e^{-\text{ReLU}(-x)} + e^{-x-\text{ReLU}(-x)})
$$

In [\(12\)](#page-20-0), when  $x \ll 0$ ,  $e^{-x}$  can be large and goes to inf.

 $QQQ$ 

イロト イ母 トイヨ トイヨ トー

## Loss function V

 $\bullet$  In [\(13\)](#page-21-0), we have

$$
\xi(x,y) = \begin{cases} (1-y)x + \log(1+e^{-x}), & x \ge 0 \\ -yx + \log(1+e^{x}), & x < 0 \end{cases}
$$

so that the exponential term never overflows.

- The same technique is also used in [LIBLINEAR.](http://www.csie.ntu.edu.tw/~cjlin/liblinear) See line 290-293 of [linear.cpp.](https://github.com/cjlin1/liblinear/blob/master/linear.cpp#L290)
- However, they use [\(13\)](#page-21-0) instead of an if statement for the sake of automatic differentiation.

つへへ

## Loss function VI

• For the issue that  $x \approx 0$ , all we need is the log1p function, which gives more accurate result. See the footnote on page 5 of [Lin et al. \(2007\)](#page-35-0).

 $\Omega$ 

( □ ) ( <sub>□</sub> ) (

# Summary I

- We have prepared [simpleNN-text](https://github.com/Eleven1Liu/simpleNN-text) for profiling.
- Here are major parts we modified from simpleNN:
	- the shape of  $\phi(Z^{in,i})$  and the "sub-image" size from  $h \times h$  to h.
	- modifying the loss to be BCEWithLogitsLoss, the default in LibMultil abel.

May 2, 2023 27 / 36

## <span id="page-27-0"></span>**Outline**

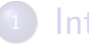

### **[Introduction](#page-3-0)**

- **•** [Background](#page-4-0)
- **•** [From simpleNN to simpleNN-text](#page-10-0)

May 2, 2023 28 / 36

э

メロトメ 倒 トメ ヨ トメ ヨ ト

 $299$ 

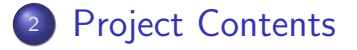

# Project Description I

• To ensure that you have correct settings, please first compare simpleNN-text with LibMultiLabel by using the toy example.

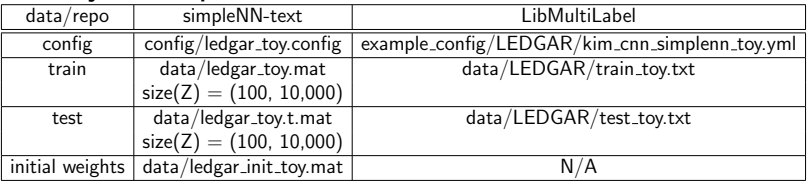

( □ ) ( <sub>□</sub> ) (

# Project Description II

- Here the size of input Z is (100 10000), where 100 is  $#$  instances and 10,000 is embedding dimension (100) times max length (100).
- Then in simpleNN-text we transform it to the form same as [\(6\)](#page-10-1), with size

(embedding dimension, max length  $\times \#$  instances).

May 2, 2023 30 / 36

 $\Omega$ 

イロト イ押 トイヨ トイヨ トー

## Project Description III

- The following commands should have the same loss in each epoch.
	- $\bullet$  In simpleNN-text, please run the following command on Matlab: example("-bsize  $100 - s$  2 -lr  $0.1 - C$ inf -epoch max 10", 0, "config/ledgar\_toy.config"), where -bsize specifies the batch size, -s specifies the optimization method, -lr specifies the learning rate,

# Project Description IV

 $-C$  specifies the C in the objective function

$$
f(\theta) = \frac{\theta^T \theta}{2C} + \frac{1}{N} \sum_{i=1}^N \xi(\theta, x_i, y_i),
$$

(Here we put  $C = \inf$  to turn off the regularization.)

-epoch max specifies the  $#$  epochs to run.

• In LibMultiLabel, please run python3 main.py --config your-path-to-kim cnn simplenn toy.yml --cpu  $A \equiv \begin{pmatrix} 1 & 0 & 0 \\ 0 & 1 & 0 \\ 0 & 0 & 0 \end{pmatrix} \in A \Rightarrow A \equiv \begin{pmatrix} 1 & 0 & 0 \\ 0 & 1 & 0 \\ 0 & 0 & 0 \end{pmatrix} \in A$  $\Omega$ 

# Project Description V

• After that, you can do profiling on the complete LEDGAR dataset.

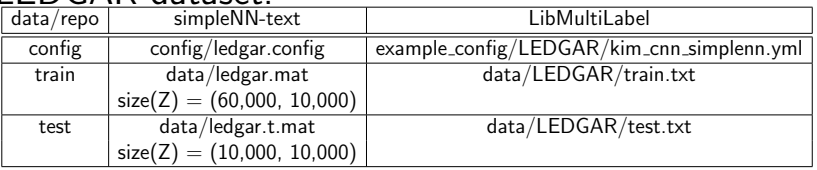

- Since the full mat file is large, we put it on linux4: /tmp2/d11922012/optdl2023/data.
- **•** Here we may not use the same initial weights since it doesn't affect the profiling results.
- However, you have to ensure that both use the same parameters (e.g. batch size and learning rate).

4 **E** F

# Project Description VI

- We're intereseted in checking which implementation is more efficient.
- Let's run SGD without momentum for 10 epochs on both LibMultiLabel and simpleNN-text.
- Please check and analyze
	- the whole running time for forward and backward passes
	- the percentage of each main operation of our simpleNN-text implementation (mentioned in previous slides).

つへへ

イロト イ押 トイヨ トイヨ トー

## Submission I

- Write a 2-page report on the profiling results, incliding
	- For forward and backward pass, which leads better performance, simpleNN-text or LibMultiLabel? Why? You can do some experiments to support your idea.
	- Which is the bottleneck operation in simpleNN-text? Can we further optimize it?
- Upload your report in PDF format to NTU Cool before 2023/05/30 23:59.

 $\Omega$ 

イロト イ押 トイヨ トイヨ トー

## References I

<span id="page-35-0"></span>H.-T. Lin, C.-J. Lin, and R. C. Weng. A note on Platt's probabilistic outputs for support vector machines. Machine Learning, 68:267–276, 2007. URL <http://www.csie.ntu.edu.tw/~cjlin/papers/plattprob.pdf>.

÷.  $\Omega$ 

イロメ イ部メ イヨメ イヨメー